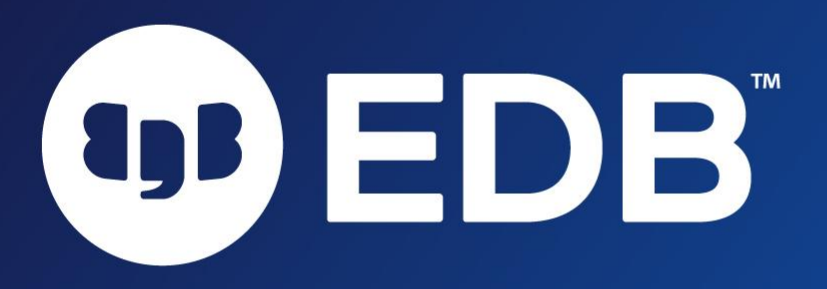

### What are ACID properties in RDBMS?

Doug Ortiz May 2023

© EnterpriseDB Corporation 2023 - All Rights Reserved

1

What are ACID properties in RDBMS?

OP EP

Corporation 2023

2

2

#### Welcome

**DB** 

#### Housekeeping Items

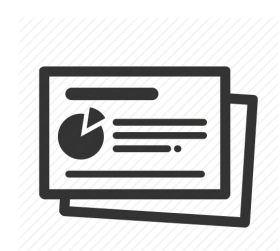

#### Slides and recording will be available within 24 hours

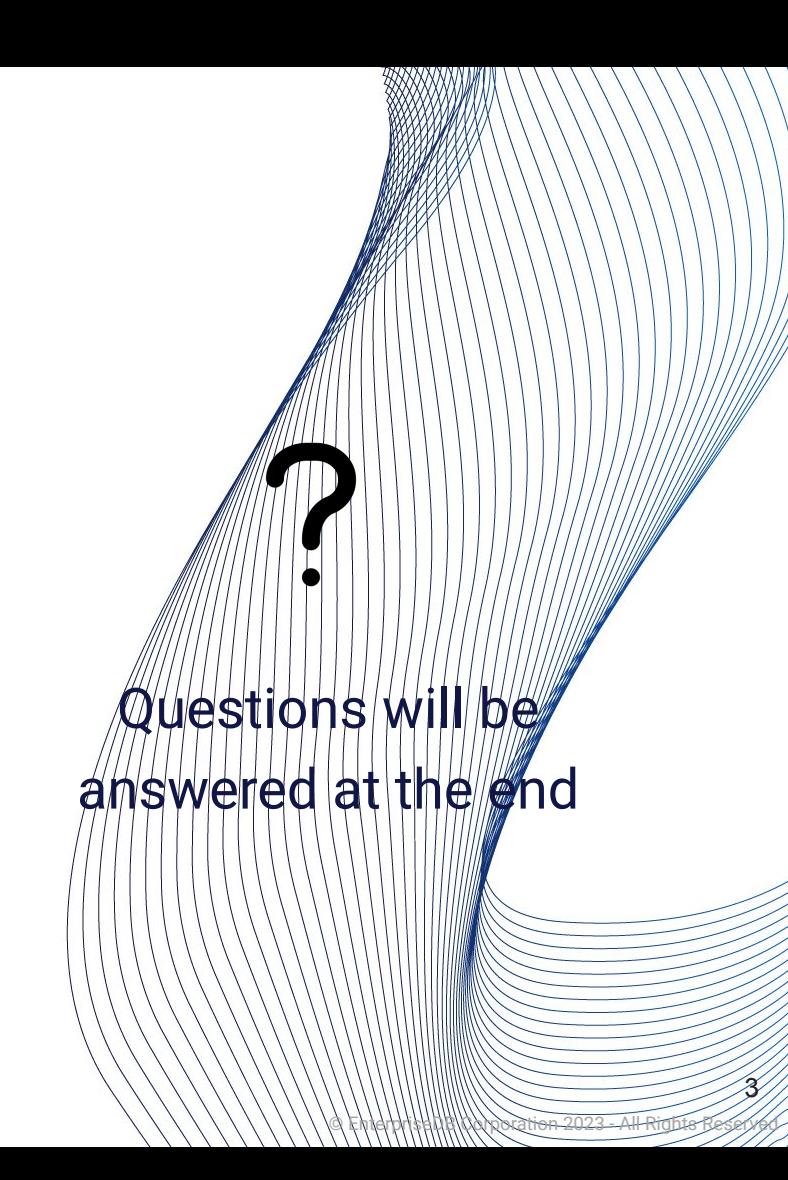

### Doug Ortiz Senior Postgres DevOps Engineer

#### **Technologies**

- Cloud
- Big Data, Data Analytics, Databases
- DevOps and Platform Engineering

Original Co-Author of Open Source Projects:

- edb-deployment (aka postgres-deployment)
- edb-ansible

#### Experience in:

- Multi-Cloud
- Software Architecture and Development
- DevOps
- Microservices, Containerization, and K8s
- Automation
- Database Technologies

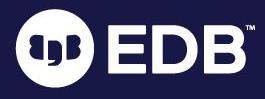

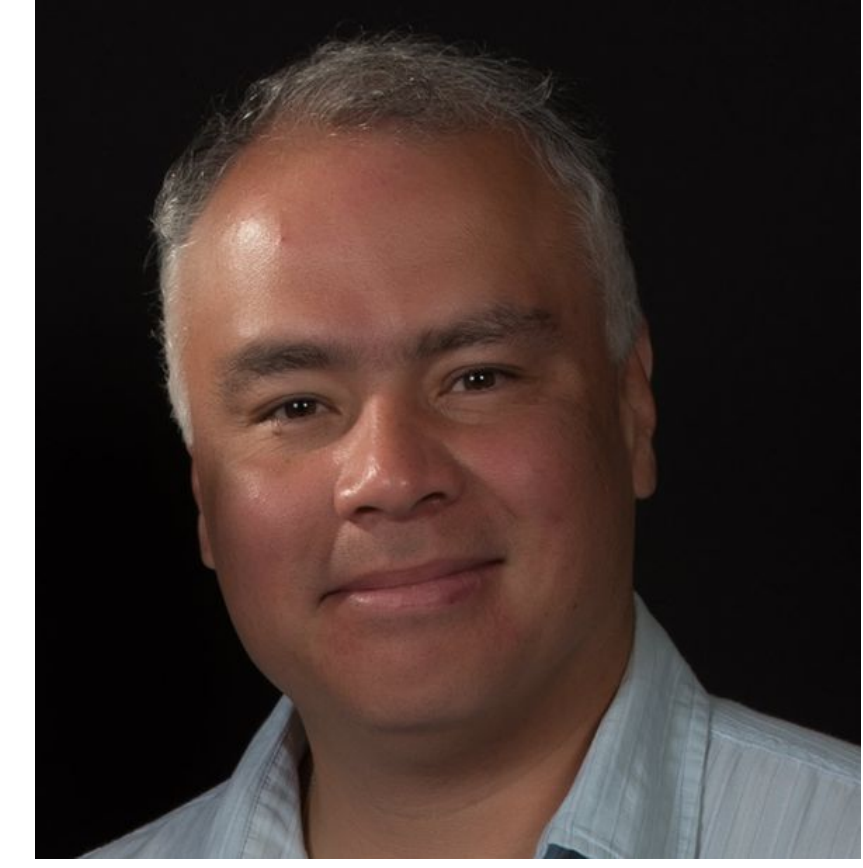

https://www.linkedin.com/in/doug-ortiz-illustris/ https://www.youtube.com/@techbits-dougortiz

https://dougortiz.blogspot.com/

https://github.com/DougOr/

<u>in</u>

© EnterpriseDB Corporation 2023 - All Rights Reserved 4

### Agenda

- 1. Introduction
- 2. ACID Properties
	- a. Atomicity
	- b. Consistency
	- c. Isolation
	- d. Durability
- 3. Demo
- 4. Takeaways
- 5. Maximizing ACID properties in Postgres
- 6. Q&A

**EDB** 

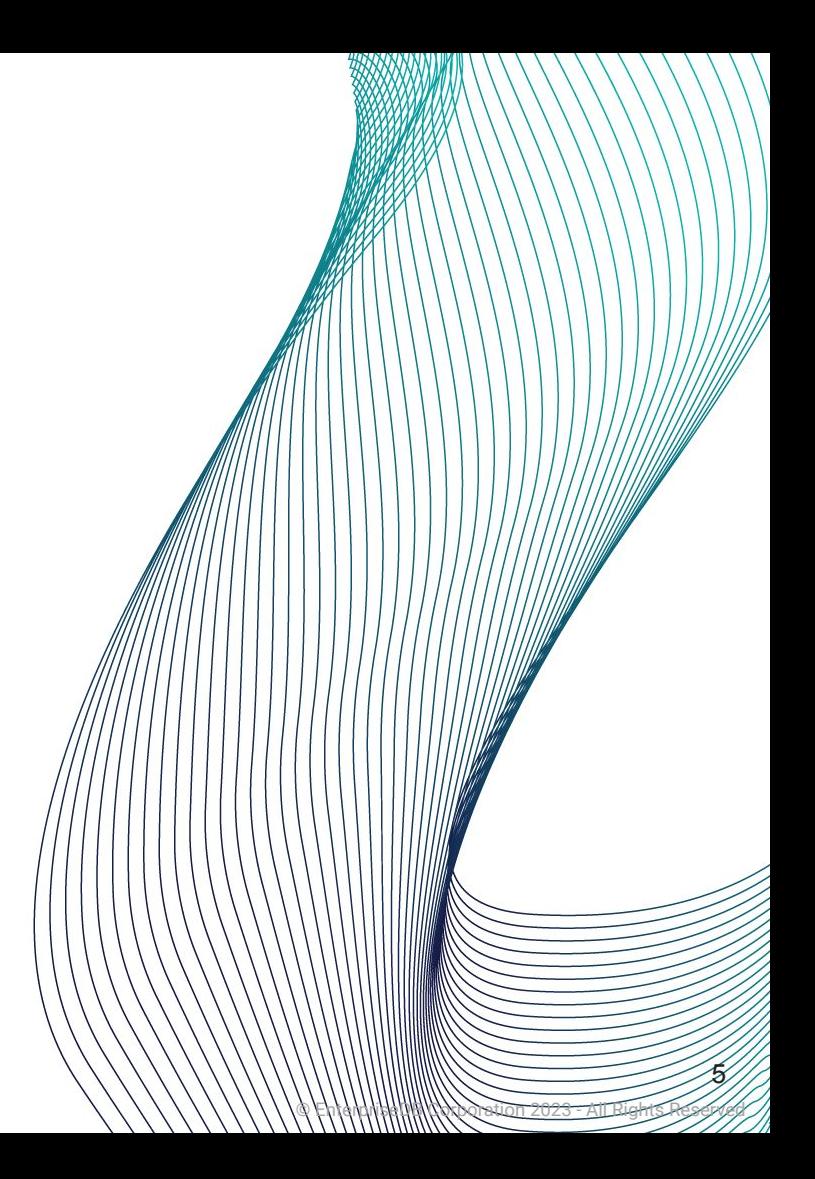

### Let's review... What ACID properties are

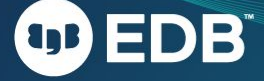

6

### What does ACID stand for?

1 - Atomicity 3 - Isolation

### 2 - Consistency 4 - Durability

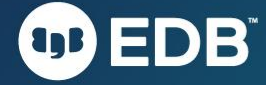

© EnterpriseDB Corporation 2023 - All Rights Reserved 7

# **Definition**

Guarantees that a transaction is treated as a single, indivisible unit of work.

**Atomicity guarantees that transactions are all-or-nothing operations.**

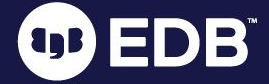

#### **Characteristics** 1. Indivisible

- 
- 2. Consistent
- 3. Isolated

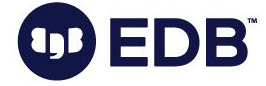

**DB** 

#### **Role of Transaction Logs**

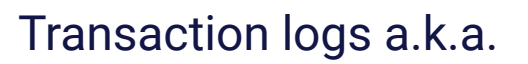

- Redo Log
- Write Ahead Log (WAL)

#### Role

- 1. Durability and recovery
- 2. Undo and rollback
- 3. Redo and commit

### **Real-world examples** 1. Fund transfers

- 
- 2. E-commerce

transactions

3. Reservation systems

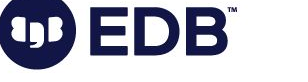

### Consistency

# **Definition**

Ensures that a database remains in a valid state before and after a transaction.

**Consistency guarantees that the data is accurate, valid, and consistently available across the entire database by enforcing data integrity rules and constraints to prevent inconsistencies and anomalies.**

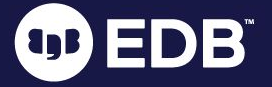

### **Consistency**

BÏ

#### **How it is accomplished**

- 1. Constraints for data integrity
- 2. Triggers for consistency enforcement
- 3. Foreign keys and referential integrity for maintaining data integrity

### Consistency

#### **Implementation**

### **Methods**

1. Primary keys

2. Foreign keys

3. Constraints

4. Triggers

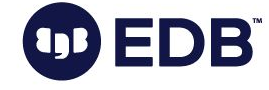

# **Definition**

Ensures that concurrent transactions do not interfere with each other.

**Provides a level of separation between each transaction, allowing them to execute as if they were the only transaction running.**

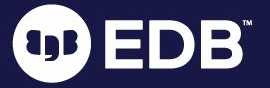

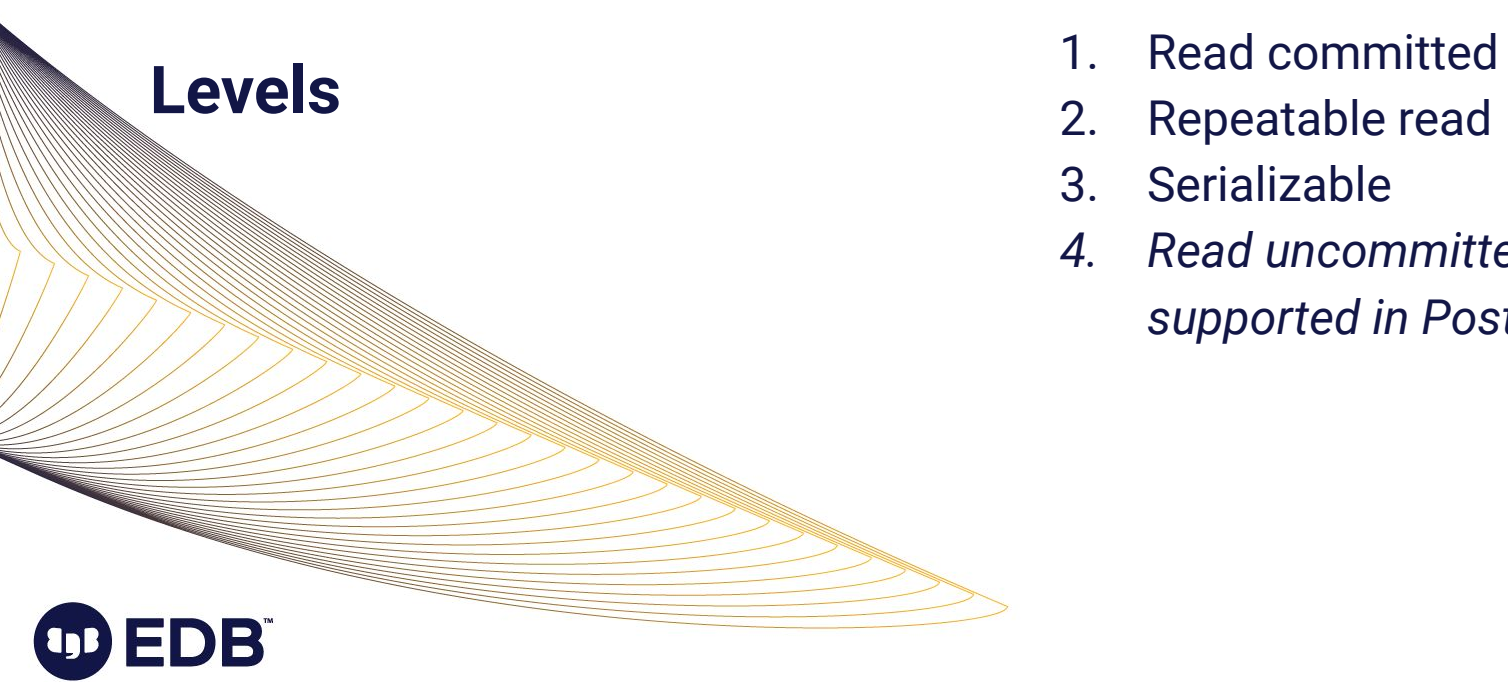

- 
- 2. Repeatable read
- 3. Serializable
- *4. Read uncommitted Not supported in Postgres*

**Impact**

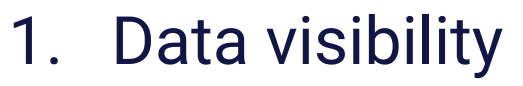

- 2. Data modification conflicts
- 3. Performance

trade-offs

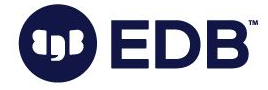

### **Techniques**

- Locks
- Optimistic
	- Concurrency Control **OCC**
- Multiversion

Concurrency Control - **MVCC** 

● Snapshot isolation

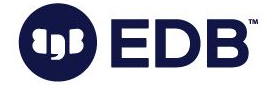

### **Trade offs**

- Higher isolation levels
	- Provide stronger consistency guarantees
	- May lead to more blocking and decreased concurrency
- **Lower isolation levels** 
	- Provider higher concurrency
	- May result in phenomena such as:
		- Dirty reads
		- Non-repeatable reads

# **Definition**

Guarantees that once a transaction is committed, changes are permanent and will survive system failures.

**This is ensured by utilizing Transaction Logs or Write-Ahead Logs (WAL) to record changes made during a transaction.**

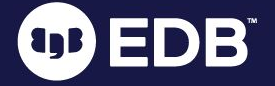

#### **Encompasses**

### 1. Write durability

2. Crash recovery

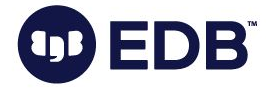

#### **Mechanisms**

- 1. Transaction logs
- 2. Key aspects
	- a. Log records
	- b. Write-ahead
		- Logging (WAL)

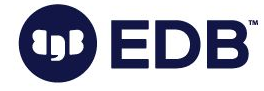

BÏ

### **Maintaining durability**

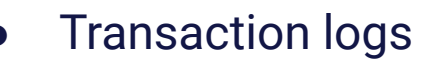

- Record all changes made to the database
	- Committed
	- Un-committed
- **Checkpoints** 
	- Points in the transaction log that ensure that all the data pages have been written to disk
	- Provide a consistent state for recovery

#### **Strategies**

**DB** 

- **Full backups**
- Incremental backups
- Point-in-time recovery (PITR)
- **Recovery Point Object (RPO)**
- **Replication**
- **High availability**
- **● Implement and test Disaster recovery procedures**

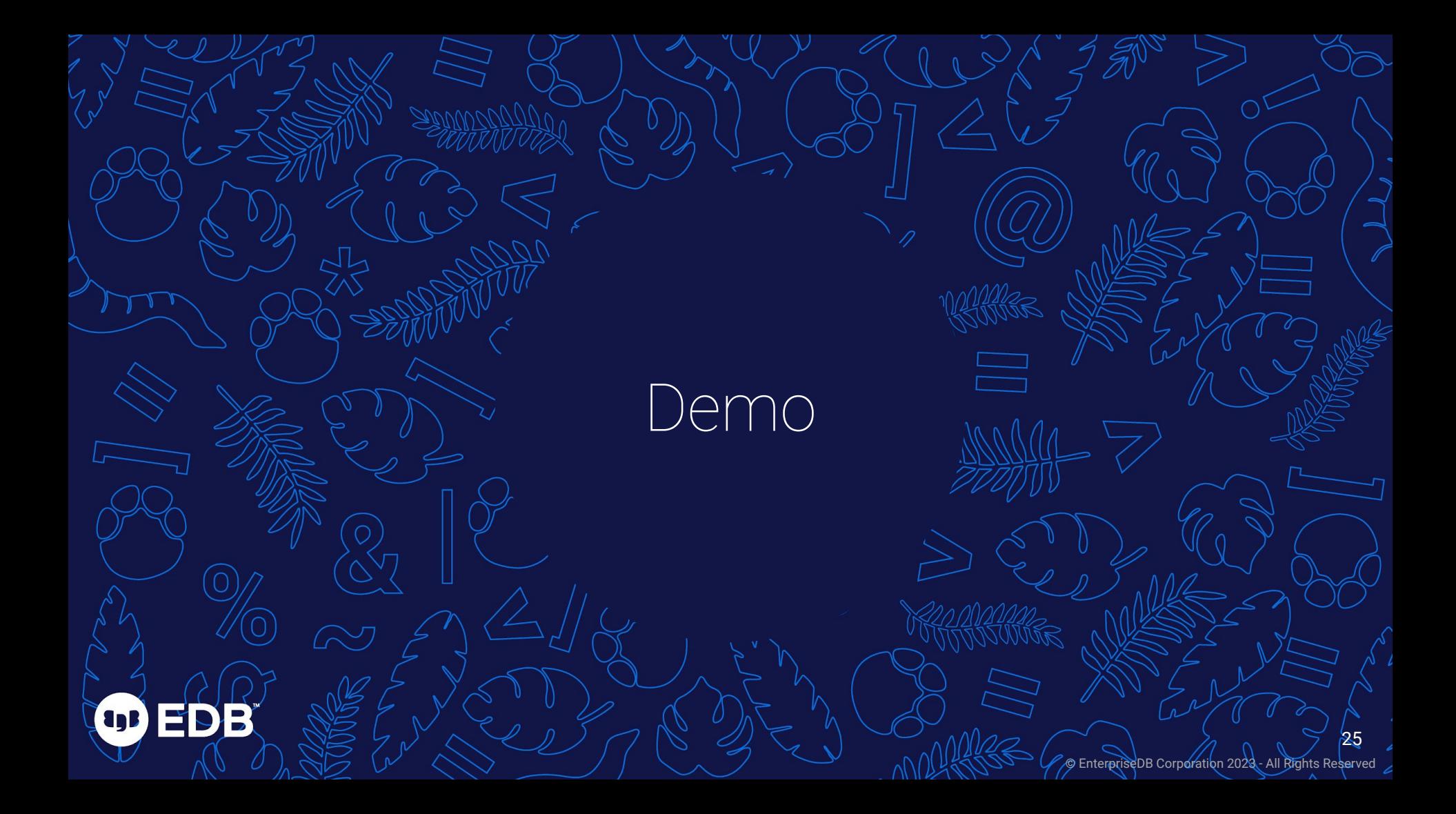

# Takeaways

**OD ED** 

Б

© EnterpriseDB Corporation 2023 - All Rights Reserved

26 26

## Maximizing ACID in Postgres

- Use transactions
- Define constraints
- Optimize database design
- Choose the right isolation level
- Handle concurrent access
- Implement error handling and rollback mechanisms
- Regularly
	- Backup and perform PITR
	- Monitor and tune performance
- Stay updated with Postgres releases
- Disaster
	- Planning and documenting
	- Recovery drills

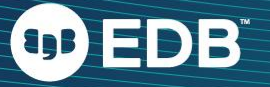

## References

Wikipedia - ACID Definition

[https://en.wikipedia.org/wiki/](https://en.wikipedia.org/wiki/ACID) [ACID](https://en.wikipedia.org/wiki/ACID)

● IBM - ACID properties

[https://www.ibm.com/docs/](https://www.ibm.com/docs/en/cics-ts/5.4?topic=processing-acid-properties-transactions) [en/cics-ts/5.4?topic=process](https://www.ibm.com/docs/en/cics-ts/5.4?topic=processing-acid-properties-transactions) [ing-acid-properties-transactio](https://www.ibm.com/docs/en/cics-ts/5.4?topic=processing-acid-properties-transactions) [ns](https://www.ibm.com/docs/en/cics-ts/5.4?topic=processing-acid-properties-transactions)

Geeks for Geeks - ACID properties in DBMS

> [https://www.geeksforgeeks.](https://www.geeksforgeeks.org/acid-properties-in-dbms/) [org/acid-properties-in-dbms/](https://www.geeksforgeeks.org/acid-properties-in-dbms/)

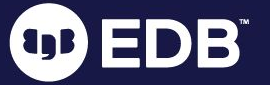

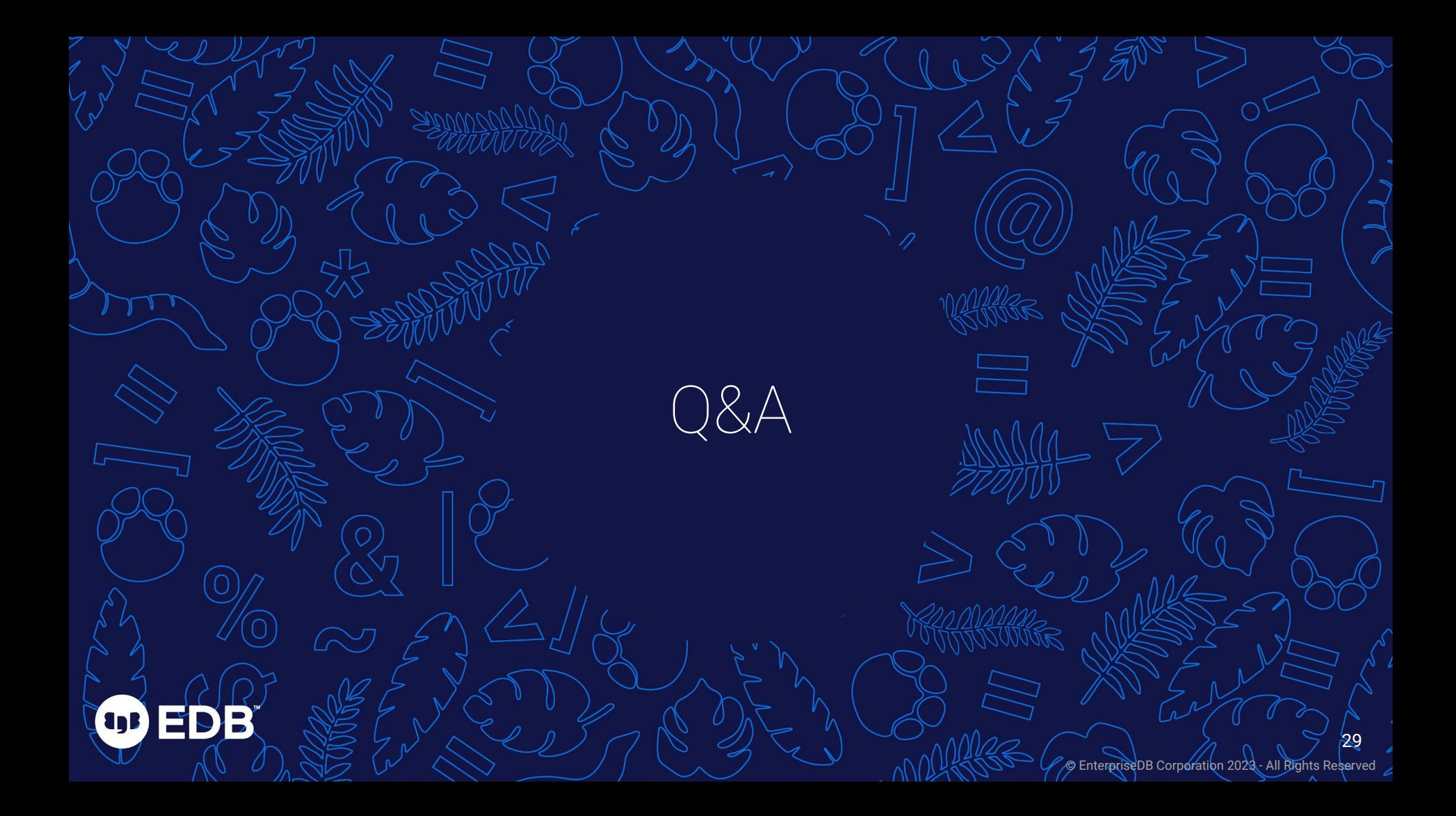

### THANK YOU

OD EDB

EnterpriseDB Corporation 2023 All Rights Reserved

30 30